Text Formatting

**Text Formatting**

By default Jet Workflow uses a standard black font on all displays.

If you actually need some of the text to be of a different color, bold, you can still do so

Here are some of the examples where we can do some text formatting.

text

text

text

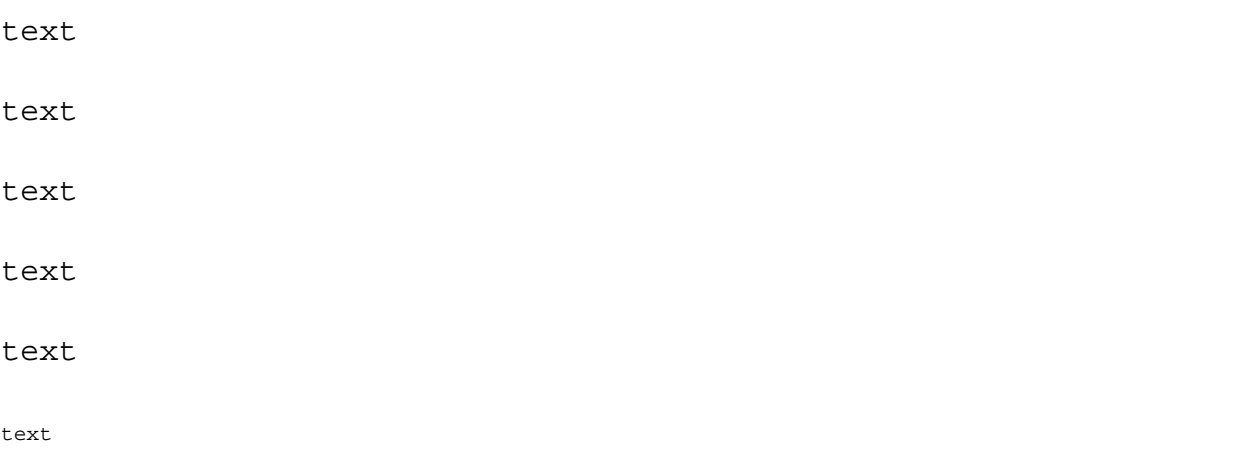